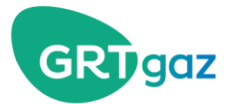

**En savoir plus sur…**

# **Le Spread Localisé**

+

 $\ddot{\phantom{1}}$ 

**Le spread localisé est un mécanisme qui s'inscrit dans le processus de gestion des congestions du réseau (Cf [La vigilance et le déclenchement des mécanismes\)](http://www.grtgaz.com/fileadmin/clients/fournisseurs/documents/fr/La-vigilance-et-le-declenchement-des-mecanismes.pdf).** 

**Le principe de ce mécanisme est de faire appel au marché pour reporter des entrées de gaz, initialement faites à l'amont d'une limite, à l'aval de cette limite.**

**La participation à ce mécanisme est ouverte à tous les expéditeurs mais est conditionnée par la signature du contrat dédié et l'adhésion à la plateforme Pegas (support des appels d'offres) : Produit localisé – [accord de participation](http://www.grtgaz.com/fileadmin/clients/fournisseurs/documents/fr/Produit-Localise-01112018.pdf)**

**Un tutoriel video pour présenter les différentes étapes d'une participation au Spread Localisé est disponible [ici](https://www.youtube.com/watch?v=ph7WaEtIys4&feature=youtu.be)**

**Vous pensez déjà tout connaitre sur le Spread Localisé ? Testez vos connaissances [ici](http://enquetes.grtgaz.com/runet/client/Reponse?i=417087256&s=8E9BB998)**

### **Au sommaire…**

- **-** [Fonctionnement du Spread Localisé & Timings](#page-1-0)
- **-** [Déroulement d'un appel d'offre](#page-2-0)
- **-** [Obligations du fournisseur](#page-3-0)
- **-** [Pénalités en cas de non-respect des obligations](#page-5-0)
- **-** [Cas spécifique des Sites Fortement Modulés](#page-5-1)
- **-** [Notifications via Twitter](#page-6-0) *(Nouveau)*

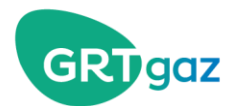

# <span id="page-1-0"></span>**Fonctionnement du Spread Localisé et Timings**

### **Fonctionnement du Spread Localisé**

Le concept du Spread Localisé est de déclencher un double produit localisé en intraJ. Le produit localisé est un produit associé à une obligation de localisation du gaz livré ou enlevé.

En l'occurrence les GRTs achètent du gaz à l'aval d'une limite, en échange d'un engagement du vendeur à livrer ce gaz à l'aval, et vendent la même quantité de gaz à l'amont, en échange d'un engagement de l'acheteur à enlever ce gaz à l'amont.

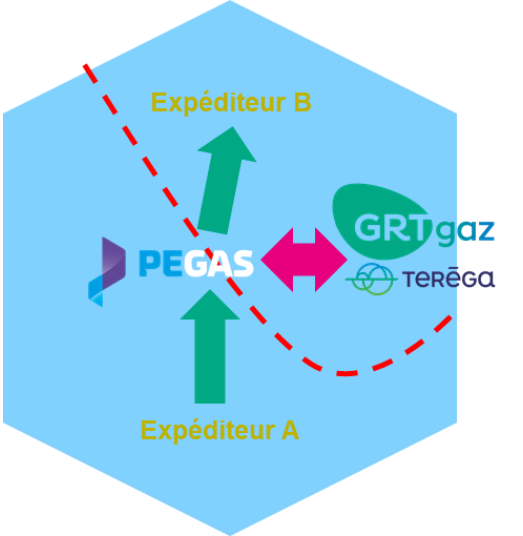

### **Timings**

Les appels au Spread Localisé sont lancés uniquement en intraday. Par ailleurs, dans la limite de ce que permet le réseau, les appels sont lancés en heure ouvrée à partir de 9h.

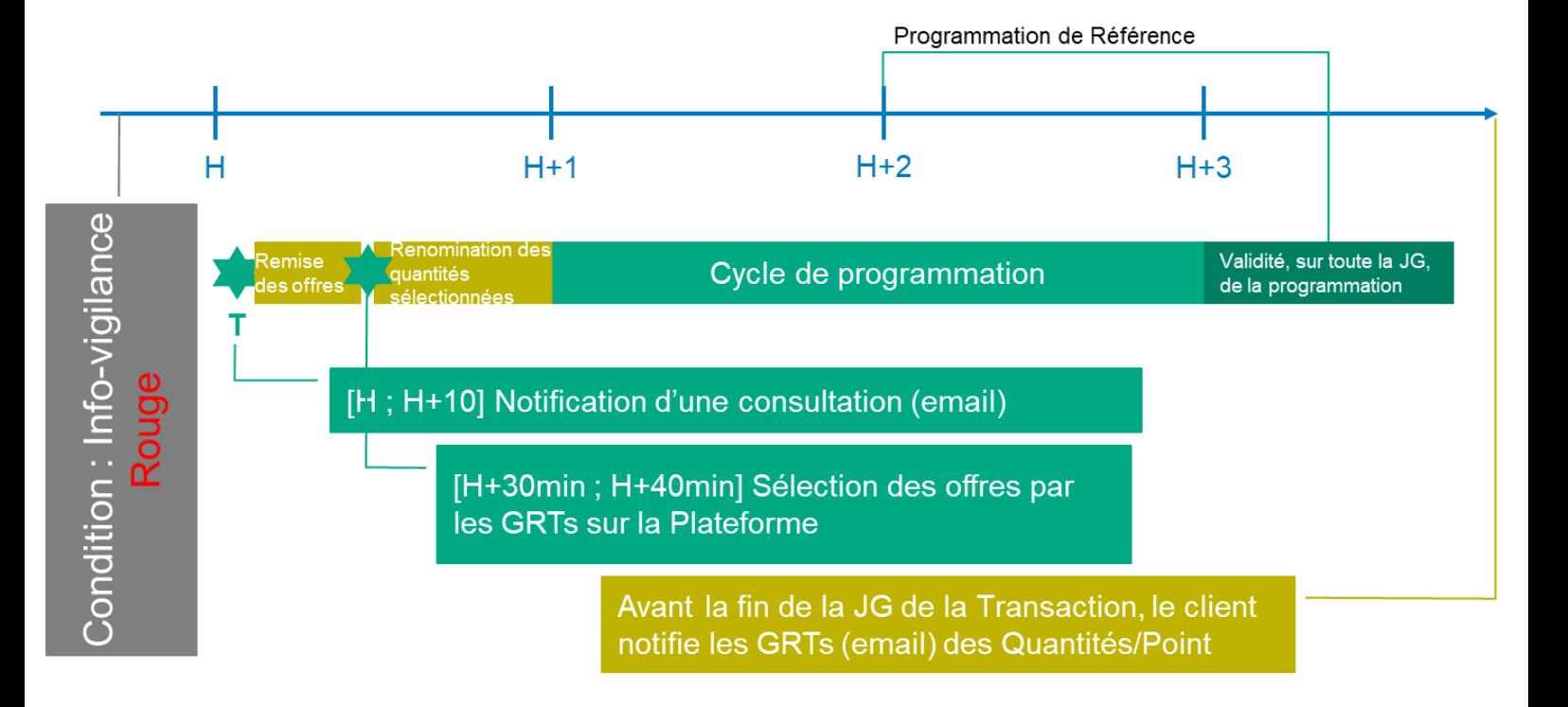

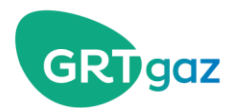

## <span id="page-2-0"></span>**Déroulement d'un appel d'offre**

#### **Lancement de l'appel d'offre**

Les GRTs notifient les fournisseurs qualifiés (ceux ayant signé le contrat dédié) du besoin de faire appel au Spread Localisé au moyen d'un email contenant les informations suivantes :

- **-** Journée gazière
- **-** Heure max de dépôt des offres
- **-** Programme de référence
- **-** Une fourchette du volume total demandé par les GRTs *(Nouveau)*
- **-** Produits Powernext concerné et sens
- **-** Points physiques éligibles associé à chaque produit Powernext

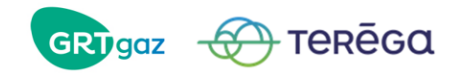

English version further down<br>Consultation : XXXX-XX-XXX Conditions Générales : v .....<br>rsion 2018-1 du 1 novembre 2018

Bonjour.

Par le présent courriel, GRTgaz et Teréga vous informent de leur besoin de recourir au produit localisé, le [date du jour]<br>selon les modelités suivantes :

- Sélection des Offres : de XXh30 à XXh40<br>- Programmation de Référence : XXh+2h

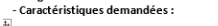

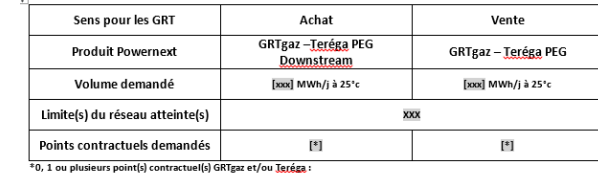

\*0, 1 ou plusieurs point(s) contractuel(s) GRTga<br>PIR : Dunkerque, <u>QItingue, QRergailbach, Picin</u><br>PIV : <u>Virtualys</u><br>PITIM: Montoir, Dunkerque LNG<br>PITS: Nord-Ouest, Nord-Est, Nord-Atlantique, L<sub>a</sub>

Vous pouvez participer à cette Consultation via la plate-forme CMP Powernext dédiée aux produits localisés

GRTgaz et Teréga opèrereront la sélection des Offres selon les règles de marché de Powernext Il est recommandé aux Fournisseurs Qualifiés d'afficher l'intégralité des volumes offerts dans leurs Offres

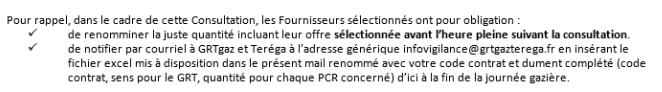

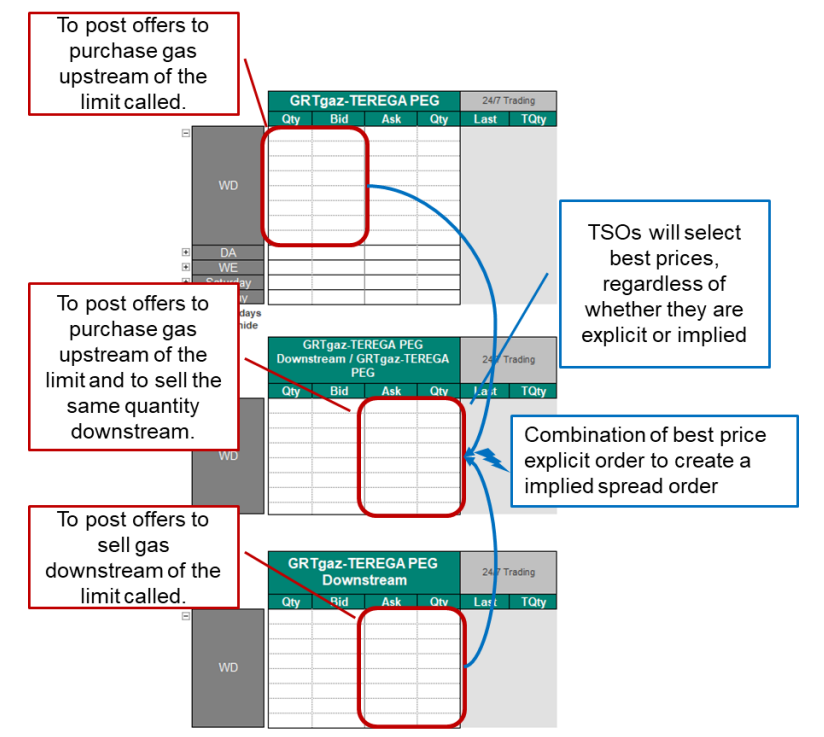

### **Dépôt des offres**

Les fournisseurs qualifiés doivent déposer leurs offres sur la plateforme Powernext sur les carnets d'ordres dédiés aux produits localisés. Quelques règles spécifiques sont associées à ces produits :

- **-** Seuls les GRTs sont autorisés à sélectionner des offres
- Les ordres icebeg sont interdits
- **-** Il est recommandé de déposer tout votre volume avant H+30 (début de la sélection par les GRTs)
- Les GRTs sélectionnent les offres sur la base du critère de prix au moment de la sélection

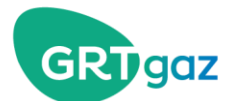

### <span id="page-3-0"></span>**Obligations du fournisseur**

### **Renomination sur le ou les Point(s) Localisé(s)**

Le fournisseur a jusqu'à l'heure pleine suivant la transaction (H+1) pour nominer les quantités/points qu'il compte livrer ou enlever.

Il peut répartir son engagement sur un ou plusieurs points à condition qu'ils fassent partie de la liste communiquée par les GRTs, pour le produit concerné, via l'email d'appel d'offre. Même si le fournisseur intervient à l'amont et à l'aval voire directement sur le spread, il y a bien deux engagements distincts, un à l'amont et un à l'aval, avec leur liste de points éligibles respectifs.

À l'aval, en cas d'une vente par le fournisseur (livraison) :

 $N$ omination $REC_{\text{Anr\`e}s} = N$ omination $REC_{\text{Anr\`e}+} Q$ uantité<sub>Localisée</sub>

ou

 $N$ omination $DEL_{Arr\`es} = N$ omination $DEL_{Avant} - Quantit\`e_{Localis\`ee}$ 

À l'amont, en cas d'un achat par le fournisseur (enlèvement) :

 $N$ omination $REC_{Arr\`{e}s} = N$ omination $REC_{Avant} - Quantit\`{e}_{Localis\`{e}e}$ 

ou

 $N$ omination $DEL_{Arr\`es} = N$ omination $DEL_{Avant} + Quantit\`e_{Localis\`ee}$ 

La nomination sur les points physiques doit se traduire dans les **quantités nettes programmées**, ce qui implique pour le fournisseur de disposer de la capacité adéquate sur le Point Localisé. La programmation de référence est celle publiée à H+2, soit 1h après l'heure pleine suivant la transaction.

### **Stabilité sur les points choisis jusqu'à la fin de la JG**

Une fois ses renominations effectuées sur ses points choisis, le fournisseur ne doit pas revenir en arrière sur ces renominations jusqu'à la fin de la journée gazière. Il a cependant la possibilité d'augmenter sa nomination dans le sens de l'engagement.

Les points non choisis par l'expéditeur ne font en revanche l'obiet d'aucune obligation.

En cas d'une vente par le fournisseur (livraison) :

 $N$ omination $REC_{Apre} \geq N$ omination $REC_{Avant} + Quantit\acute{e}_{Localis\acute{e}e}$ 

 $\textit{NominationDEL}_{\textit{Anries}} \leq \textit{Nomination DEL}_{\textit{Avant}} - \textit{Quantité}_{\textit{Localisée}}$ 

En cas d'un achat par le fournisseur (enlèvement) :

 $N$ omination $REC_{Apre} \leq N$ omination $REC_{Avant} - Quantit\acute{e}_{Localis\acute{e}e}$  ${\it Nomination DEL}_{\textit{Apres}} \ge {\it Nomination DEL}_{\textit{Avant}} + {\it Quantité}_{\textit{Localisée}}$ 

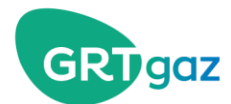

# **Notification du ou des Point(s) Localisé(s) choisi(s)**

Le fournisseur a jusqu'à la fin de la journée pour notifier les GRTs des Quantités par Point Localisé qu'il souhaite enlever/livrer via le fichier Excel envoyé dans la notification email de consultation.

Г

Ce fichier est téléchargeable [ici](https://www.grtgaz.com/fileadmin/clients/documents/fr/Code_Contrat_Consultation_SL_AAAAMMDD_hhmm.xlsx)

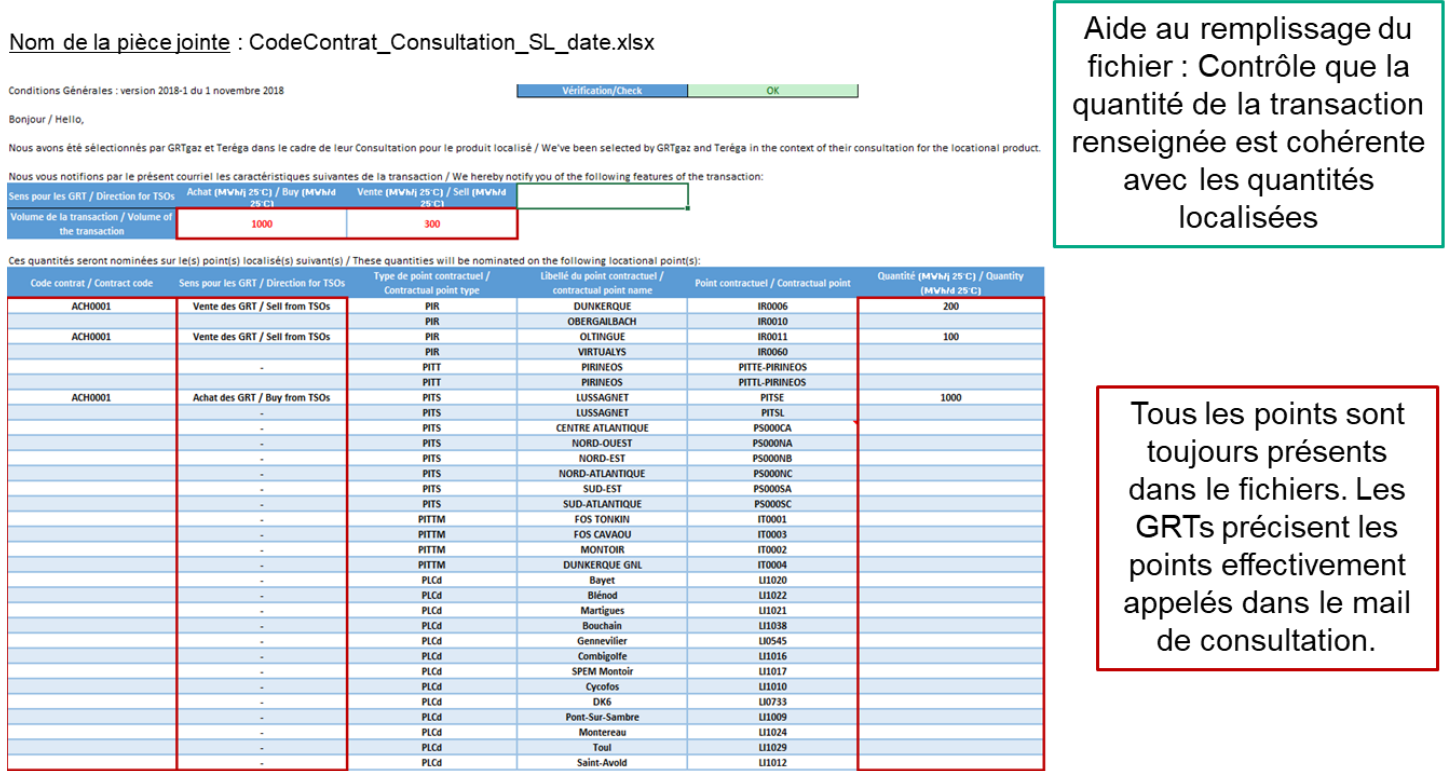

1

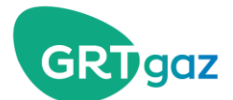

### <span id="page-5-0"></span>**Pénalités en cas de non-respect des obligations**

Une défaillance aux obligations précédentes expose le fournisseur aux pénalités suivantes. Ces pénalités sont appliquées pour chacun des cotés où l'expéditeurs est défaillant si l'expéditeur avait participé à l'amont et à l'aval.

### **Défaillance de l'obligation de notification**

$$
P\acute{e}nalit\acute{e} = (25\% \cdot Prix_{moyen} + \underbrace{|Prix_{offre} - Prix_{moyen}|}_{\text{Marge localis\acute{e}}}) \cdot Quantit\acute{e}_{transaction}
$$

### **Défaillance de l'obligation de programmation de la Quantité Localisée**

En cas de défaut de programmation de la Quantité Localisée, en totalité ou en partie ; de programmation sur un point non éligible ; ou de changement de la programmation dans le sens opposé le reste de la journée, la formule de pénalité suivante s'applique.

$$
P\acute{e}nalit\acute{e} = |PriX_{offre} - PriX_{moyen}| \cdot \max Quantit\acute{e}_{Localis\acute{e}e} \text{ en } d\acute{e} \text{ }faut_i +
$$

$$
\frac{25\% \cdot Prix_{moyen}}{Durée couverte par le SL} \cdot \sum_{i=Heure \text{ première prog de contrôle}}^{Fin de la JG} Quantité_{Localisée} en défaut_i
$$

### <span id="page-5-1"></span>**Cas spécifique des Sites Fortement Modulés**

Les Sites Fortement Modulés font partie des points éligibles pour répondre au Spread Localisé. Cependant plusieurs points s'appliquent spécifiquement à ces Sites :

**-** Une convention d'autorisation de communication du Programme du Site à son expéditeur doit être signée par tout Site préalablement à son éventuelle participation.

GRTgaz ne divulguerait le Programme qu'à l'expéditeur du site et uniquement en cas de mouvement non conforme pouvant donner lieu à pénalisation de l'expéditeur en liant avec son engagement au Spread Localisé.

- **-** GRTgaz contrôle, à chaque appel au Spread Localisé, la fiabilité des derniers programmes du Site. Seuls des programmes de bonne qualité rendent le Site éligible.
- **-** Le Site doit modifier son programme avant l'heure pleine qui suit la Transaction  $(H+1)$
- **-** Les contrôles seront effectués par GRTgaz à la fois sur le programme et sur la consommation qui doit respecter le programme.

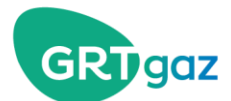

### <span id="page-6-0"></span>**Notifications via Twitter** *(Nouveau au 1er avril 2020)*

Afin de maximiser la participation du marché au Spread Localisé, un système complémentaire de notifications (mode push) est proposé via Twitter :

- **-** Notifications sur l'état de l'infovigilance en cours dès J-1, afin de permettre aux participants une meilleure anticipation.
- **-** Notification du lancement d'un appel au Spread Localisé en J, afin de permettre aux participants une meilleure réactivité.

### **Fonctionnement des notifications Twitter**

GRTgaz propose aux signataires du contrat Spread Localisé un canal complémentaire d'information sur le Spread Localisé. GRTgaz postera les éléments sur le compte Twitter privé « Infovigilance TRF »

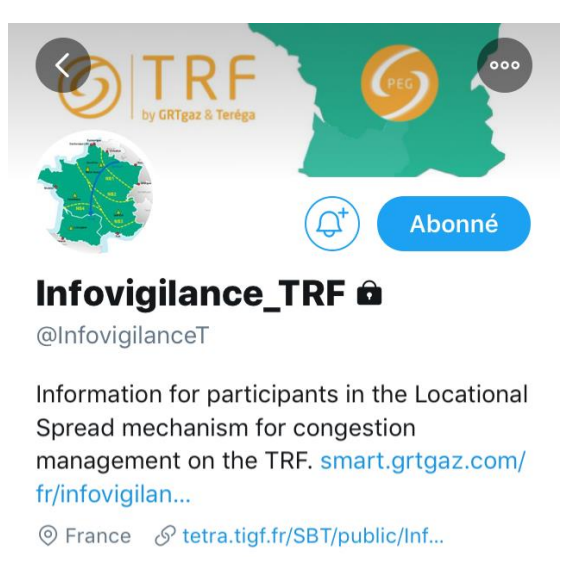

Les notifications publiées via ce compte seront les suivantes.

*Nb : Seul le mail d'appel d'offre fait foi et contient toutes les informations indispensables pour établir vos offres. Les présentes notifications ont un but informatif uniquement. Le compte est géré automatiquement, merci de ne pas répondre aux tweets ou envoyer de message privé à ce compte.*

#### 1. Notification J-1 20h : « Alerte Rouge dès J-1 »

Le REX de la première année de fonctionnement montre qu'une vigilance rouge à 20h J-1 conduit à un appel au Spread Localisé le lendemain dans 70% des cas. En conséquence la première alerte est déclenchée en J-1 si au moins une limite est rouge. Le message associé est le suivant :

« A red alert has been reached for the next gasday (**JJ+1-MM-AAAA**). A locational spread could be launched in the morning. For more information please visit our websites : t.co\SmartGRTgaz or t.co\Terega »

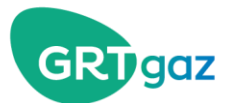

### 2. Notifications J : « Alerte Rouge en J »

À partir de J une limite en rouge a une probabilité encore plus forte de donner lieu à un appel au Spread Localisé. En conséquence la notification suivante y est associée :

« A red alert has been reached for the current gasday (JJ-MM-AAAA). A locational spread may be launched in the following hours. For more information please visit our websites : t.co\SmartGRTgaz or t.co\Terega »

#### 3. Notification J : « Lancement d'un SL à H+30 »

« A locational spread has just been launched, please initiate your orders on the locational platform. For more information on the demanded specifications please consult the Call for Tenders Email (ref : AAAA-MM-XXX). »

#### **Inscription et paramétrage**

Afin de recevoir ces notifications il est nécessaire de procéder aux étapes suivantes :

- 1. Posséder un compte Twitter et d'installer l'application sur son smartphone.
- 2. Rechercher le compte « Infovigilance\_TRF » et le suivre/follow.

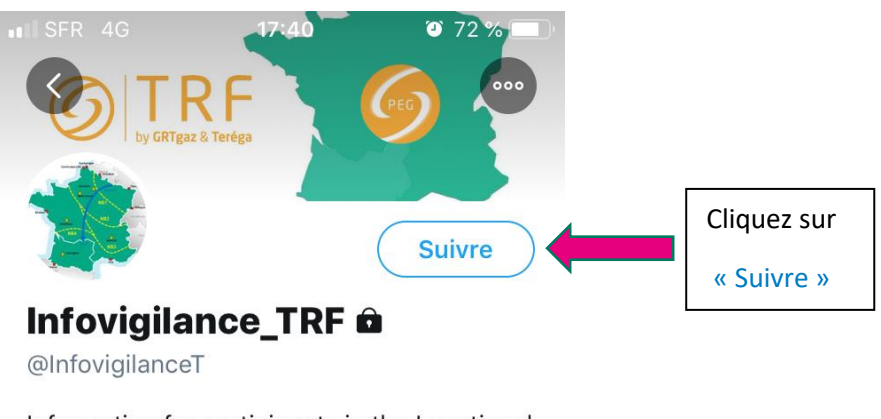

Information for participants in the Locational Spread mechanism for congestion management on the TRF. smart.grtgaz.com/ fr/infovigilan...

3. Ce compte étant réservé aux signataires du contrat Spread Localisé, une fois la demande d'abonnement effectuée, il faut attendre la validation par GRTgaz :

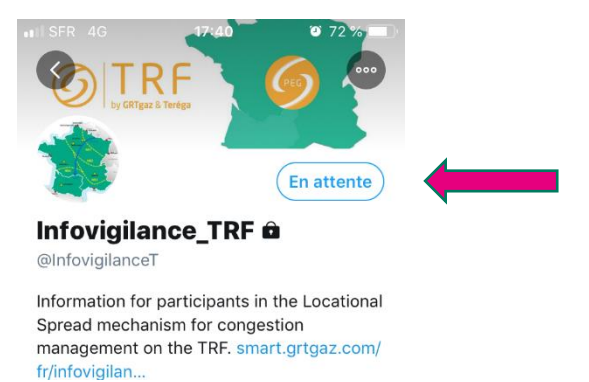

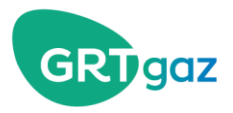

4. Enfin il est nécessaire de sélectionner les notifications pour Infovigilance\_TRF afin de recevoir une notification en cas de publication d'un des trois tweets mentionnés avant :

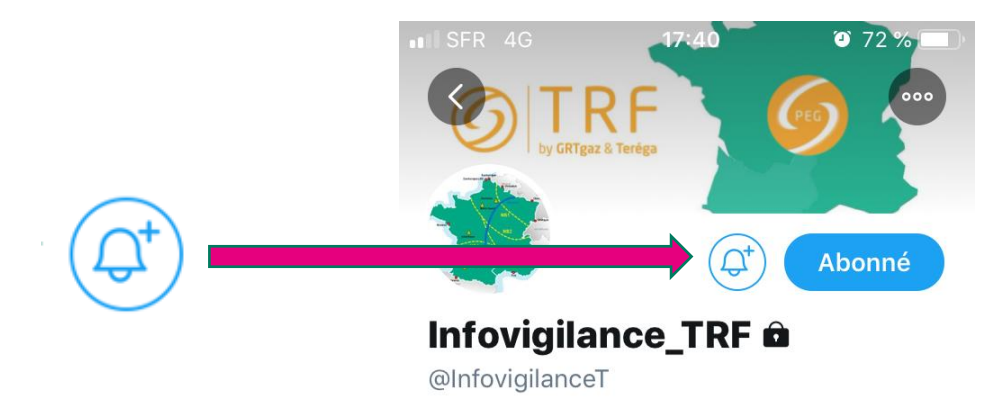

Si ce n'est pas le cas par défaut, il vous faut autoriser les notifications Twitter sur votre smartphone.

5. Pour éviter toute notification indésirable vous pouvez paramétrer vos préférences directement sur l'application Twitter :

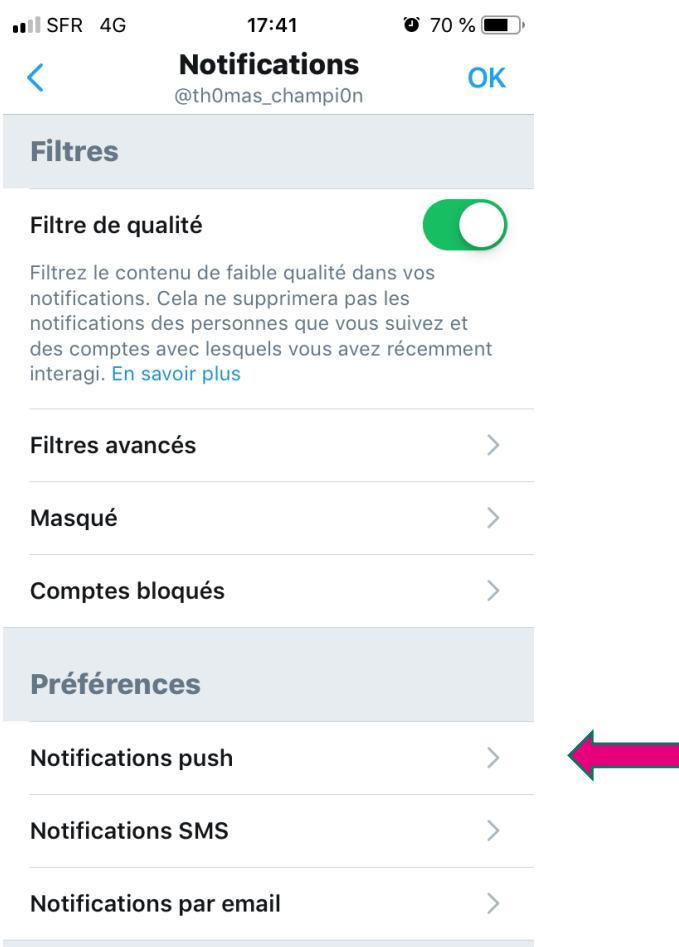